# **The Ultimate Guide to Learn Editing Color Audio Effects: Boost Your Video Production Skills**

Are you an aspiring filmmaker or video editor looking to enhance your postproduction skills and take your videos to the next level? Look no further! In this comprehensive guide, we will walk you through the process of editing color audio effects, enabling you to create stunning visuals and captivating soundscapes that will wow your audience. So, grab your headphones and let's dive right in!

#### **Why Editing Color Audio Effects Matters**

In the world of video production, visuals and audio go hand in hand. While captivating visuals can quickly grab the viewer's attention, the audio effects play a crucial role in immersing them in the story and enhancing their emotional connection with the video. Editing color audio effects is the secret sauce that can transform an ordinary video into a cinematic masterpiece.

Whether you are working on a short film, music video, or documentary, applying color audio effects can completely change the mood and atmosphere of your video. From adding suspenseful music to intensifying dramatic moments, to creating a harmonic blend between dialogues and background scores, the possibilities are endless.

## **[The Beginner's Guide to DaVinci Resolve 16:](http://dl.neutronbyte.com/pdf-file/Wa18oYTP/e/wjkK/OPMw/aoBME/The-Beginners-Guide-to-DaVinci-Resolve-16-Learn-Editing-Color-Audio-and-Effects.pdf) Learn Editing, Color, Audio & Effects**

by Dion Scoppettuolo (Kindle Edition)

 $\star \star \star \star$  4.5 out of 5 Language : English File size : 48456 KB

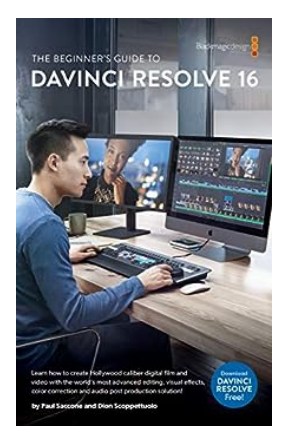

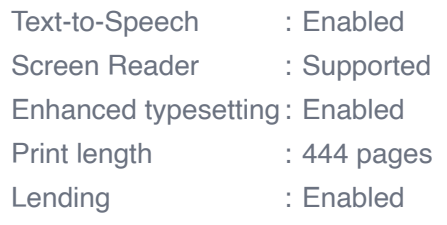

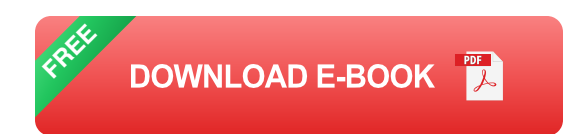

## **Getting Started with Editing Color Audio Effects**

Now that you understand the importance of editing color audio effects, let's delve into the practical steps and techniques you can use to master this skill. Before we proceed, make sure you have a professional video editing software installed on your computer. Popular options include Adobe Premiere Pro, Final Cut Pro, and DaVinci Resolve.

#### **Step 1: Understanding Audio Formats**

The first thing you need to learn is the different audio formats and their characteristics. In video production, you may encounter various audio file formats, such as WAV, MP3, AAC, and more. Familiarize yourself with the specifics of each format and the compatibility with different software.

#### **Step 2: Mastering Audio Editing Tools**

Most professional video editing software offers a wide range of powerful audio editing tools. From adjusting volume levels and equalization to applying effects like reverb, delay, and distortion, practice using these tools to enhance the quality of your audio. Experimentation is key!

#### **Step 3: Syncing Audio and Video**

One fundamental skill you must master is syncing audio and video seamlessly. A slight delay or mismatch can ruin the entire viewing experience. Learn the various methods to synchronize audio and video tracks accurately, whether through manual adjustments or using software functions.

### **Step 4: Applying Color Audio Effects**

Here comes the exciting part! Applying color audio effects allows you to add depth and emotion to your videos. Use appropriate soundtracks, sound effects, and ambient noises to enhance specific scenes and create a truly immersive experience for your audience. Be creative and experiment with different combinations!

#### **Tips to Create Engaging Audio Effects**

Now that you have a solid foundation in editing color audio effects, let's explore some tips to make your audio truly engaging:

- **Choose high-quality audio:** Use sound effects and music tracks that are of  $\blacksquare$ the highest quality to ensure optimal audio experience for your viewers.
- **Think about the emotional impact:** Consider the emotions you want to evoke in each scene and select audio accordingly. Different genres of music and sound effects convey different emotions.
- **Create seamless transitions:** Pay attention to the transitions between scenes and make sure the audio flows smoothly, creating a cohesive viewing experience.
- **Experiment with layering:** Layering multiple audio tracks can add depth and richness to your soundscapes. Play around with the volume levels and

effects to find the perfect balance.

**Understand audio dynamics:** Learn about concepts like dynamic range, peak levels, and compression to effectively manage the audio levels and prevent distortion.

#### **Advanced Techniques for Editing Color Audio Effects**

Now that you have mastered the basics let's explore some advanced techniques to take your audio editing skills to the next level:

#### **Equalization and Sound Balancing**

Equalization allows you to adjust the frequency response of your audio. Use this technique to balance the audio elements, enhance the clarity of dialogues, and remove unwanted background noise. Tweak the bass, midrange, and treble to achieve the desired sound.

#### **Using Audio Effects and Automation**

Take advantage of audio effects like compression, EQ modulation, and stereo widening to add dimension and character to your audio. Additionally, learn to use automation to control the intensity and timing of these effects, ensuring seamless transitions and captivating audio.

#### **Creating Spatial Audio**

Spatial audio can significantly enhance the immersive experience for your viewers. Explore techniques like surround sound mixing and creating a threedimensional sound field to simulate depth and directionality. This technique is particularly effective for action sequences and virtual reality applications.

Editing color audio effects is a vital skill that can elevate your video productions and create a lasting impact on your audience. By understanding the different audio formats, mastering editing tools, and applying creative techniques, you can transform your videos into cinematic masterpieces. Take the time to practice, experiment, and learn from professionals in the field to refine your skills further. So, don't hold back, let your creativity flow, and astound your viewers with captivating visuals and enchanting soundscapes!

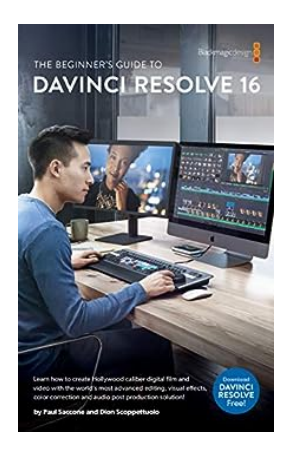

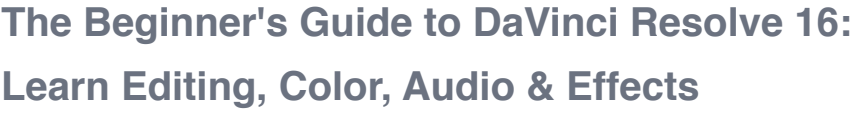

by Dion Scoppettuolo (Kindle Edition)

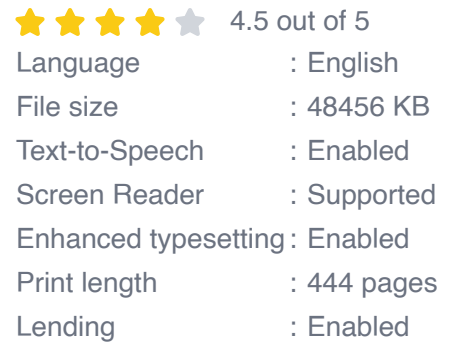

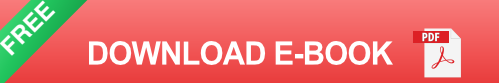

The Beginner's Guide to DaVinci Resolve 16. This official Blackmagic Design Training and Certification book teaches editors, artists and students how to use DaVinci Resolve 16, the only film and video post production solution that brings editing, color correction, audio post and visual effects together in the same software application! This guide will teach you how to use the revolutionary new cut page, which is designed specifically for editors that need to work quickly and on tight deadlines. It also covers DaVinci Resolve's advanced color correction, powerful editing options on the traditional edit page, Fairlight digital audio tools and fast 2D visual effects compositing on the Fusion page. Best of all, the

DaVinci Resolve 16 software is absolutely free! So you can start learning today! The free version of DaVinci Resolve actually has more features than any paid editing system. That's because at Blackmagic Design we believe everybody should have the tools to create professional, Hollywood caliber content without having to spend thousands of dollars. What You'll Learn: How to edit, add effects and post to the web, fast using the new cut page. • How to setup projects, import media and use metadata to speed up your work. • Marking selections, editing clips in the timeline, and context sensitive trimming. • How to retime clips, add transitions and pan and scan photos. • Working with new title templates, creating your own titles and adding animation. • How to navigate the Fusion page, use a node based interface for visual effects compositing. • Primary and secondary corrections using DaVinci Resolve's legendary color tools. • How to match shots, use color management, create looks, grade multiple clips. • How to use PowerWindows, track objects in a shot, use curves and add ResolveFX. • Audio sweetening and mixing using the Fairlight audio tools. • Record voice over directly into the timeline • Use new FairlightFX to improve audio quality • How to deliver projects to a variety of formats and share directly to YouTube and Vimeo. • Dozens of tips and tricks throughout the book that will transform how you work!

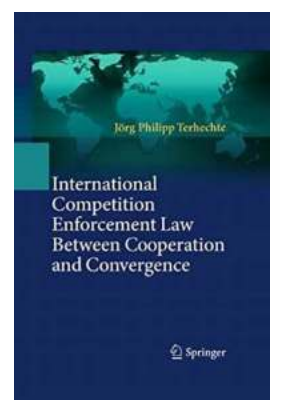

## **The Battle for Fair Play: International [Competition Enforcement Law Between](https://bookishfables.com/The%20Battle%20for%20Fair%20Play%20International%20Competition%20Enforcement%20Law%20Between%20Cooperation%20And%20Convergence.pdf) Cooperation And Convergence**

Competition enforcement law plays a crucial role in maintaining fair market practices worldwide. In a global economy where multinational corporations dominate industries,...

#### **POSTHERPETIC NEURALGIA EXPLAINED**

## **[Discover the Unspoken Truth about Shingles](https://bookishfables.com/Discover%20the%20Unspoken%20Truth%20about%20Shingles%20Virus%20and%20Postherpetic%20Neuralgia.pdf) Virus and Postherpetic Neuralgia**

**SHINGLES VIRUS** 

Postherpetic neuralgia symptoms,<br>postherpetic neuralgia treatment,<br>post-shingles pain, herpetic<br>neuralgia, all covered

Have you ever experienced a rash that caused excruciating pain? If so, you might have encountered the notorious shingles virus. Shingles, also known as herpes zoster, is a...

# Little **Failures** Alisha M. Wielfaert we can membrize the feasing and combined implice on the a<br>- Basical H. Paik, at New York Times bestraining matter of T<br>OF REGRET, drink, and TO SELL IS HEMAN!

## **[Learning To Build Resilience Through Everyday](https://bookishfables.com/Learning%20To%20Build%20Resilience%20Through%20Everyday%20Setbacks%2C%20Challenges%2C%20And%20Obstacles.pdf) Setbacks, Challenges, And Obstacles**

Life is full of unexpected twists and turns. Setbacks, challenges, and obstacles are inevitable. However, it is our ability to bounce back and learn...

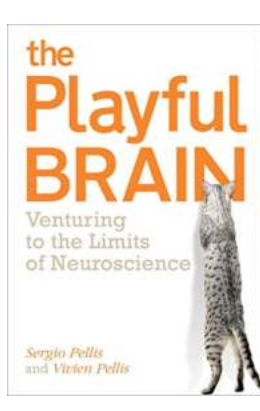

## **[Venturing to the Limits of Neuroscience:](https://bookishfables.com/Venturing%20to%20the%20Limits%20of%20Neuroscience%20Unveiling%20the%20Mysteries%20of%20the%20Mind.pdf) Unveiling the Mysteries of the Mind**

The human brain, an awe-inspiring organ composed of billions of interconnected neurons, holds the key to unraveling the complexities of our thoughts,...

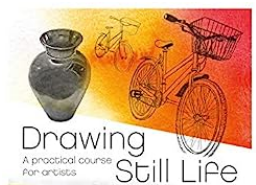

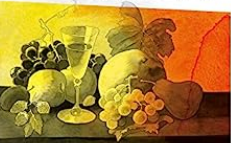

Bonnington Borb

## **[Drawing Still Life Practical Course For Artists](https://bookishfables.com/Drawing%20Still%20Life%20Practical%20Course%20For%20Artists.pdf)**

Are you an artist looking to enhance your drawing skills? If you are passionate about creating realistic still life drawings, then this practical course is perfect for...

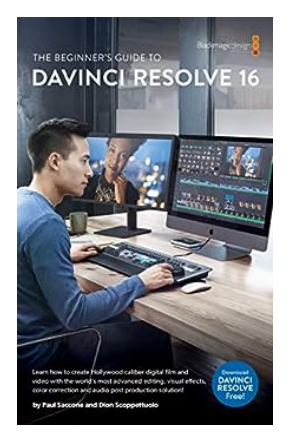

# **The Ultimate Guide to Learn Editing Color [Audio Effects: Boost Your Video Production](https://bookishfables.com/The%20Ultimate%20Guide%20to%20Learn%20Editing%20Color%20Audio%20Effects%20Boost%20Your%20Video%20Production%20Skills.pdf?k=RXRXT3NxYXAzNEVCV1B5aUhsSWhqRGJEVTFaUXN1MDdHa3ZsTkxsNWxDTXVvS1kvdDRmemtESFhNTW5LQ3U0Y2MyVHV6WmhFNjl3amVSWUJyQ0hxNHJSMlJkWDBQa3BaNElyWHJyVkpDQTg9:f4) Skills**

Are you an aspiring filmmaker or video editor looking to enhance your post-production skills and take your videos to the next level? Look no further! In this comprehensive...

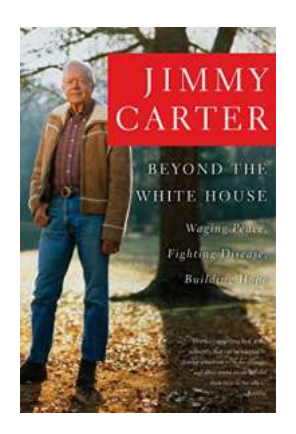

## **Beyond The White House: Uncovering the [Secrets Behind Washington's Iconic Residence](https://bookishfables.com/Beyond%20The%20White%20House%20Uncovering%20the%20Secrets%20Behind%20Washington%27s%20Iconic%20Residence.pdf?k=ejlnamZTaUUrYldselUrcm91VUpFZERhRkZOUVpCRlc4MnZyUkhWQmtFUWNqL1JpdFR0NGRBZlZTVGU3RWdtZnBjNmNLQWxRTS84cE56bDg5ZmFLK2NudE5WRHlkMDZIYmc5L1R2Q0FnSjA9:f4)**

The White House has always been the symbol of power and prestige in Washington, D.C. Its iconic façade and historic legacy have fascinated people from all around the world....

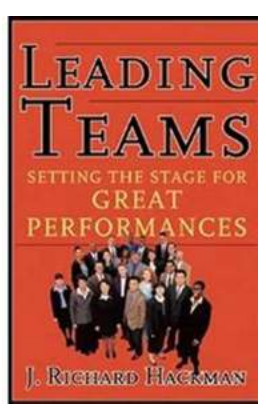

# **[Leading Teams: Setting The Stage For Great](https://bookishfables.com/Leading%20Teams%20Setting%20The%20Stage%20For%20Great%20Performances.pdf?k=bWpNUHp6SE9YZVhvWkx3SUtSdGNGdEk0WisvV0dMUytTQTBuZ0htYi8rR05VbDFuOTc2bEpkSkdJWSs3U1l0Wk55V1FNVXVLaHJQWEJrN0JNeDR0clE9PQ==:f4) Performances**

Leading a team is not an easy task. It requires a leader to set the stage for great performances. A successful team is not just a random collection of...